وزارة التعليم العالمي والبحث العلمي جهاز الإشراف والنقويم العلمي دائرة ضمان الجودة والاعتماد الأكاديمي قسم الاعتماد

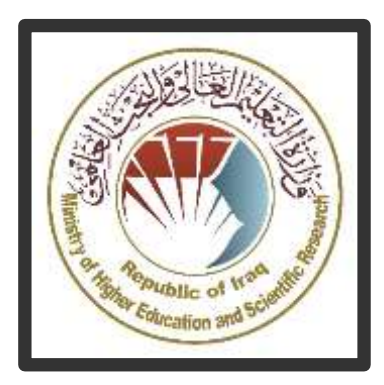

 $\mathbf{z}$ **دليل وصف البرنامج األكاديمي والمقرر الدراسي**

**2024**

املقدمة:

يُعد البرنامج التعليمي بمثابة حزمة منسقة ومنظمة من المقررات الدراسية التي تشت*م*ل عل*ى* إجراءات وخبرات تنظم بشكل مفردات دراسية الغرض األساس منها بناء وصقل مهارات الخريجين مما يجعلهم مؤهلين لتلبية متطلبات سوق العمل يتم مراجعته وتقييمه سنوياً عبر إجراءات وبرامج التدقيق الداخلي أو الخارجي مثل برنامج الممتحن الخارجي.

 يقدم وصف البرنامج األكاديمي ملخص موجز للسمات الرئيسة للبرنامج ومقر ارته مبيناً المهارات التي يتم العمل على اكسابها للطلبة مبنية على وفق اهداف البرنامج األكاديمي وتتجلى أهمية هذا الوصف لكونه يمثل الحجر األساس في الحصول على االعتماد البرامجي ويشترك في كتابته الملاكات التدريسية بإشراف اللجان العلمية في الأقسام العلمية.

ويتضمن هذا الدليل بنسخته الثانية وصفاً للبرنامج الأكاديمي بعد تحديث مفردات وفقرات الدليل السابق في ضوء مستجدات وتطورات النظام التعليمي في العراق والذي تضمن وصف البرنامج الأكاديمي بشكلها التقليدي نظام (سنوي، فصلي) فضلاً عن اعتماد وصف البرنامج األكاديمي المعمم بموجب كتاب دائرة الدراسات ت م2906/3 في 2023/5/3 فيما يخص البرامج التي تعتمد مسار بولونيا أساساً لعملها.

 وفي هذا المجال ال يسعنا إال أن نؤكد على أهمية كتابة وصف البرامج االكاديمية والمقررات الدراسية لضمان حسن سير العملية التعليمية.

1

مفاهيم ومصطلحات:

وصف البرنامج الأكاديم<u>ي:</u> يوفر وصف البرنامج الأكاديمي ايجازاً مقتضباً لرؤيته ورسالته وأهدافه متضمناً وصفاً دقيقاً لمخرجات التعلم المستهدفة على وفق استراتيجيات تعلم محددة.

و<u>صف المقرر :</u> يوفر إيجازا مقتضيا لأهم خصائص المقرر ومخرجات النعلم المتوقعة من الطالب تحقيقها مبرهناً عما إذا كان قد حقق االستفادة القصوى من فرص التعلم المتاحة. ويكون مشتق من وصف البرنامج. ر<u>ؤية البرنامج:</u> صورة طموحة لمستقبل البرنامج الأكاديمي ليكون برنامجا متطورا وملهما ومحفزا وواقعيا وقابلا للتطبيق.

رسالة البرنامج: توضح الأهداف والأنشطة اللازمة لتحقيقها بشكل موجز كما يحدد مسارات تطور البرنامج واتجاهاته.

اهداف البرنامج: هي عبارات تصف ما ينوي البرنامج الأكاديمي تحقيقه خلال فترة زمنية محددة وتكون قابلة للقياس والمالحظة.

هيكلية المنهج: كافة المقررات الدراسية / المواد الدراسية التي يتضمنها البرنامج الأكاديمي على وفق نظام التعلم المعتمد (فصلي، سنوي، مسار بولونيا) سواء كانت متطلب (وزارة، جامعة، كلية وقسم علمي) مع عدد الوحدات الدراسية.

مخرجات التعلم: مجموعة متوافقة من المعارف والمهارات والقيم التي اكتسبها الطالب بعد انتهاء البرنامج الأكاديمي بنجاح ويجب أن يُحدد مخرجات التعلم لكل مقرر بالشكل الذي يحقق اهداف البرنامج.

استراتيجيات التعليم والتعلم: بأنها االستراتيجيات المستخدمة من قبل عضو هيئة التدريس لتطوير تعليم وتعلم الطالب وهي خطط يتم إتباعها للوصول إلى أهداف التعلم. أي تصف جميع الأنشطة الصفية واللاصفية لتحقيق نتائج التعلم للبرنامج.

٢

وزارة التعليم العالي والبحث العلمى جبهاز الإشراف والتقويع الطمى دائرة ضمان الجودة والاعتماد الأكاديمي

استمارة وصف البرنامج الأكاديمي للكليات والمعاهد للعام الدراسي2023-2024

الجامعة : بغداد الكلية /المعهد : كلية الفنون الجميلة القسم الطعي : قسم الفنون السينمانية والتلفزيونية تاريخ ملء الملف :

اسع دنيس القسم فبرترة بنضك التاريخ: دفَق الملف من قبل شعبة ضمان الجودة والأداء الجامعي اسم مدير شعبة ضمان الجودة والأداء الجامعي: التاريخ / / التوقيع

 $\begin{picture}(120,115) \put(0,0){\vector(1,0){30}} \put(15,0){\vector(1,0){30}} \put(15,0){\vector(1,0){30}} \put(15,0){\vector(1,0){30}} \put(15,0){\vector(1,0){30}} \put(15,0){\vector(1,0){30}} \put(15,0){\vector(1,0){30}} \put(15,0){\vector(1,0){30}} \put(15,0){\vector(1,0){30}} \put(15,0){\vector(1,0){30}} \put(15,0){\vector(1,0){30}} \put(15,0){\vector$ 

اسم المعاون العلمي : ا.ر. رجاء سيعتبر لفتة

التاريخ :

ادقة السيد العميد

.1 رؤية البرنامج

تسعى كلية الفنون لتكون واحدة من مؤسسات التعليم العالي الرائدة في جامعة بغداد في مجال التعليم الحديث والبحث العلمي من خالل أنشطتها العلمية والبحثية واإلدارية ، كما تعمل على توفير مسار متكامل لطلبتها واساتيذها لتجعل منهم فاعلين ومبدعين في خدمة المجتمع في مجاالت تعلم الفنون الجميلة وتعليمها الستمرارية التواصل اإلبداعي .

.2 رسالة البرنامج

العمل على إعداد وتخريج كفاءات علمية وقيادية رائدة في الفنون ونظرياتها وفلسفتها وفي تطوير الرصيد المعرفي في مجال البحث العلمي لخدمة المجتمع المحلي و اإلقليمي و الدولي فضال عن تدريب وتنمية مهارات الطلبة علميا وفنياً ، والتأكيد على القيم الاجتماعية والثقافية والاستجابة لمتطلبات الواقع العلمي والمعرفي والثقافي في سبيل التطوير بشكل موازي مع المعرفة العالمية في مجال الفن.

.3 اهداف البرنامج

يهدف البرنامج بتقديم وصف شامل عن اهداف دراسة قسم السينما والتلفزيون وتطوير مناهجه وتطبيقاته االدائية ضمن خطة استراتيجية للتطوير

.4 االعتماد البرامجي

هل البرنامج حاصل على االعتماد البرامجي ؟ ومن اي جهة ؟

ه. المؤثرات الخارجية الأخر*ى* 

هل هناك جهة راعية للبرنامج ؟

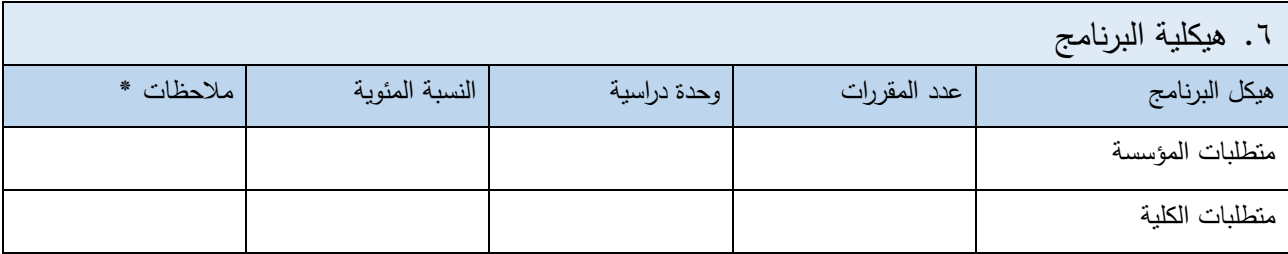

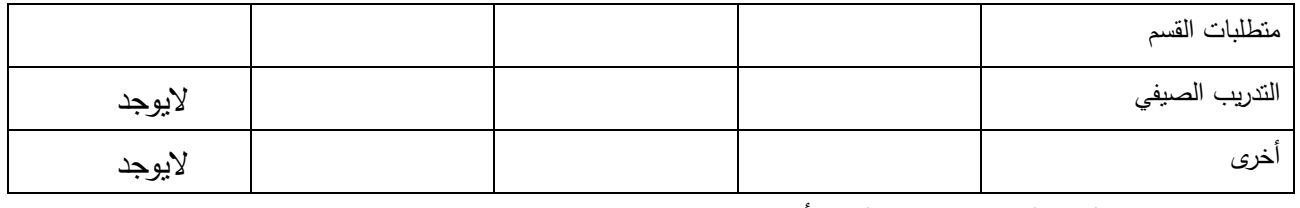

\* ممكن ان تتضمن المالحظات فيما اذا كان المقرر أساسي او اختياري .

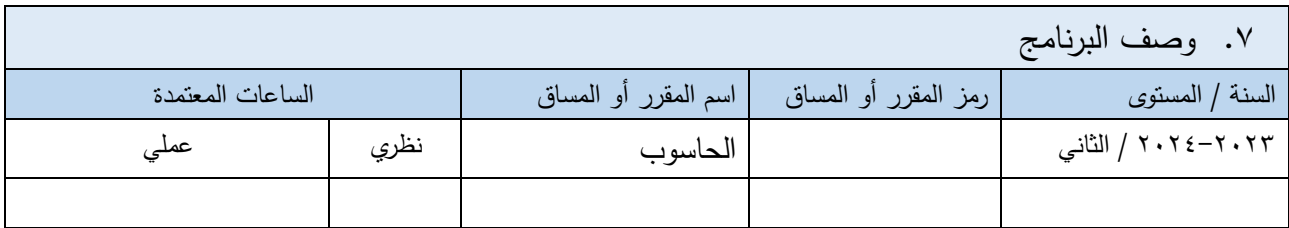

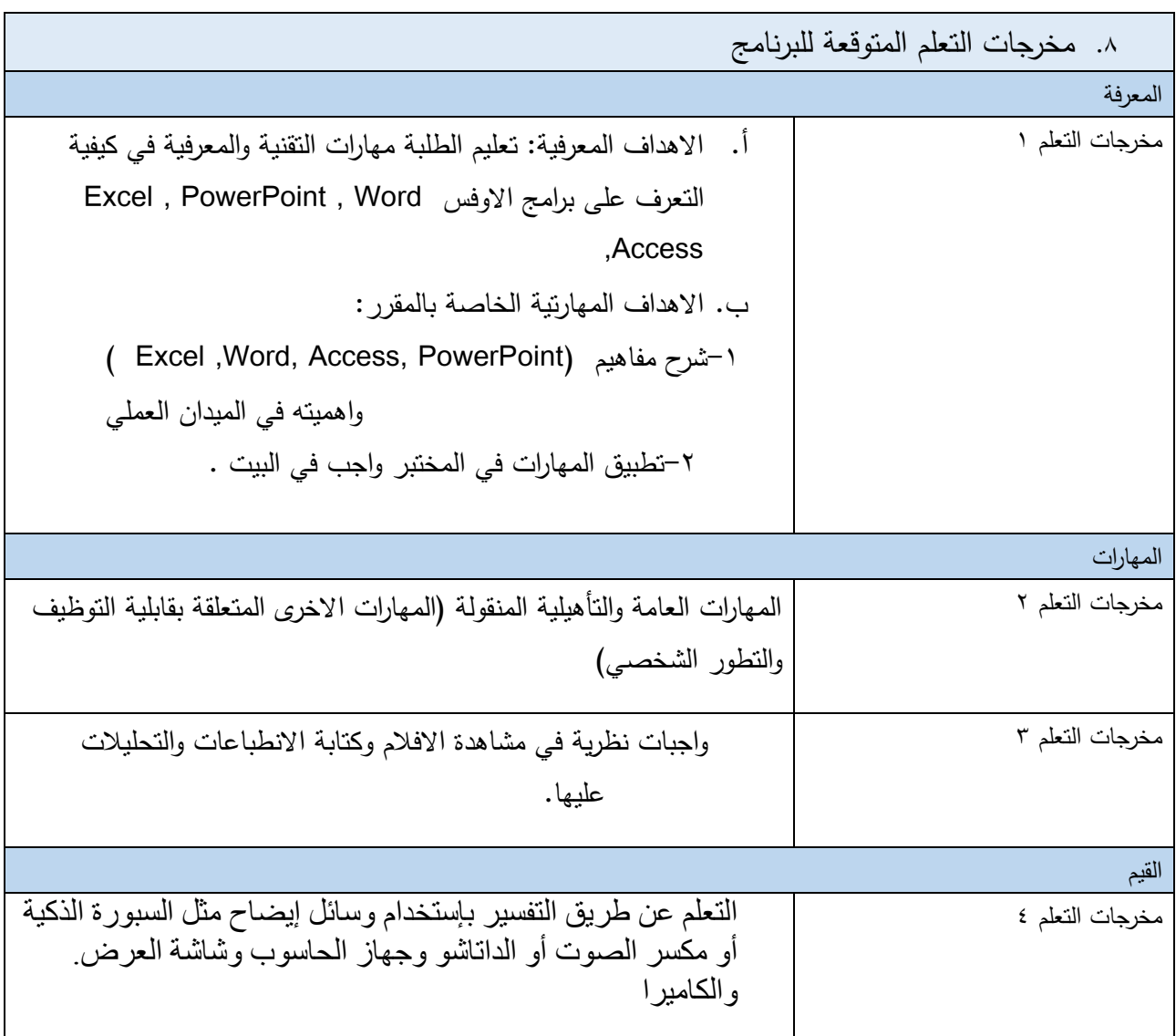

 $\circ$ 

مخرجات التعلم 5 بيان نتائج التعلم 5

.9 استراتيجيات التعليم والتعلم التعلم عن طريق إستخدام وسائل إيضاح واالجهزة الخاصة باالختصاص مثل السبورة الذكية أو الكاميرا المكسر التلفزيوني أو مكسر الصوت أو الداتاشو وجهاز الحاسوب وشاشة العرض.

## .10 طرائق التقييم

اإلختبارات تكشف عن مدى تعزيز األداء الفني التعبيري لدى الطالب

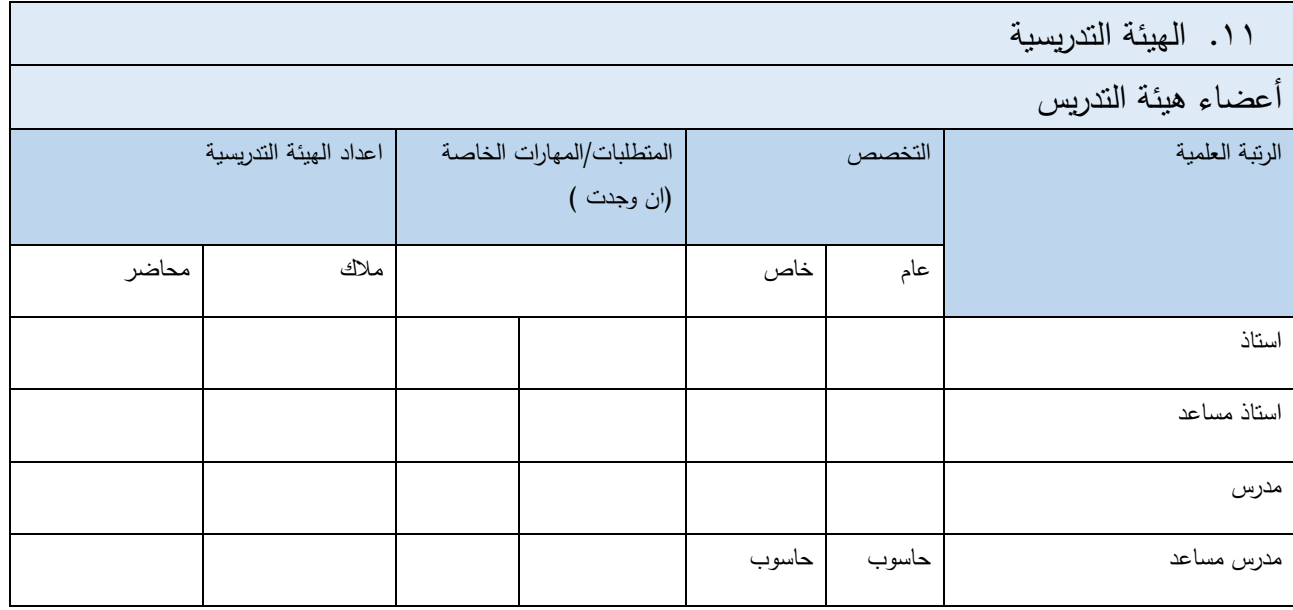

التطوير المهني

توجيه أعضاء هيئة التدريس الجدد

تصف بإيجاز العملية المستخدمة لتوجيه أعضاء هيئة التدريس الجدد والزائرين والمتفرغين وغير المتفرغين على مستوى المؤسسة والقسم.

النطوير المهني لأعضاء هيئة الندريس

تصف بإيجاز خطة وترتيبات التطوير الأكاديمي والمهني لأعضاء هيئة التدريس كاستراتيجيات التدريس والتعلم، وتقييم نتائج

التعلم، التطوير المهني وما الى ذلك.

.12 معيار القبول

إختبارات خاصة لكشف المواهب في مجال االختصاص العلمي وتحديد القبول على اساس اختبارات الخاصة بالمهارات

- .13 أهم مصادر المعلومات عن البرنامج الكتب
	- البحوث العلمية

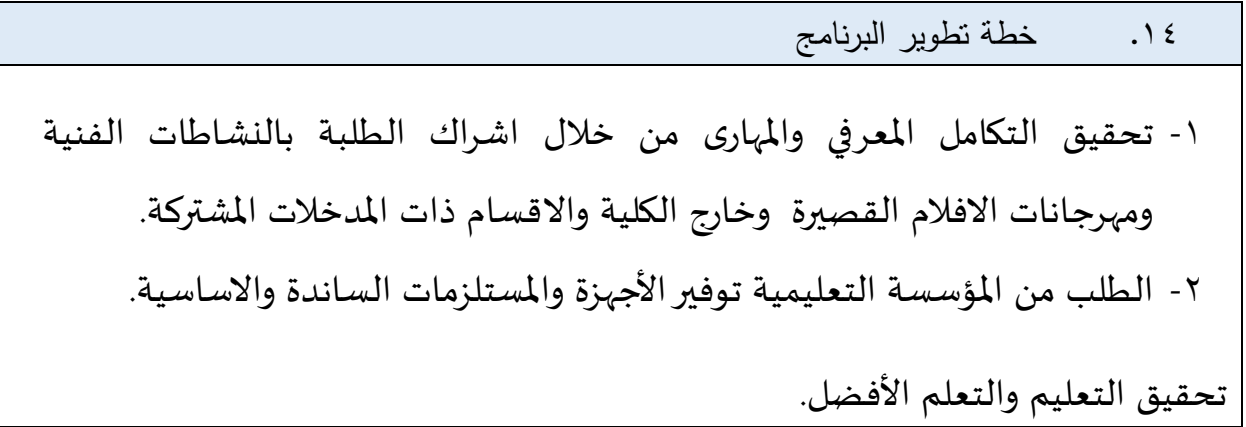

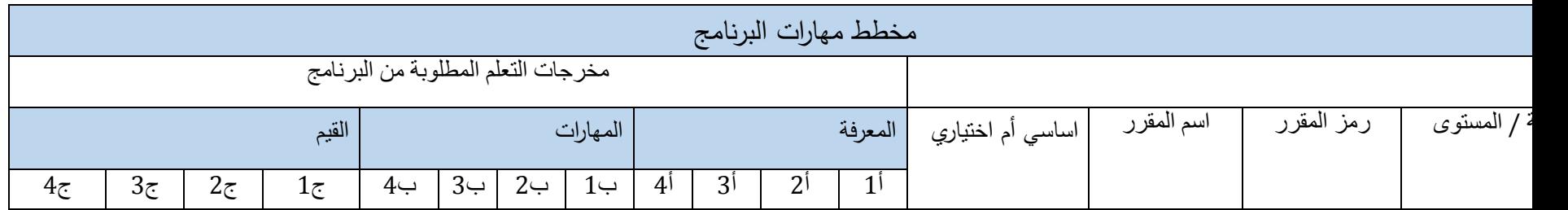

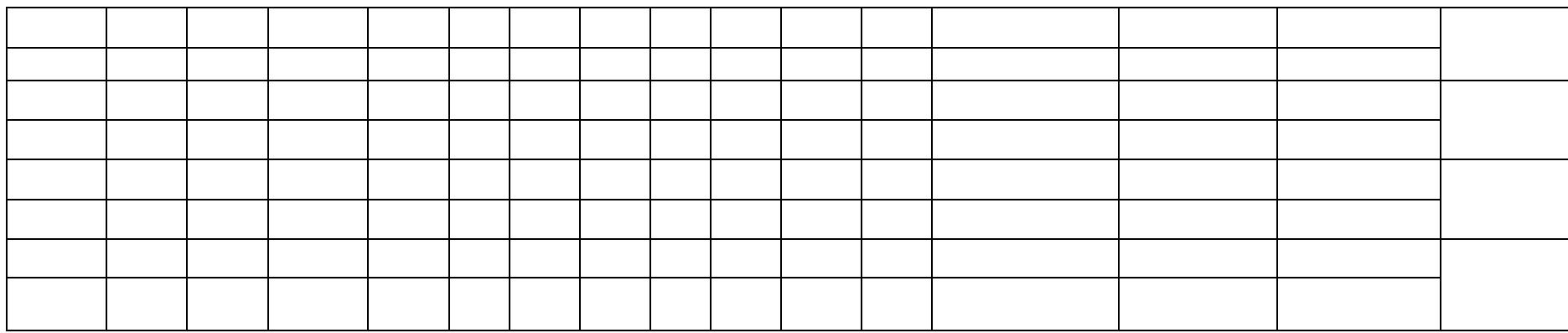

● يرجى وضع اشارة في المربعات المقابلة لمخرجات التعلم الفردية من البرنامج الخاضعة للتقييم

نموذج وصف المقرر

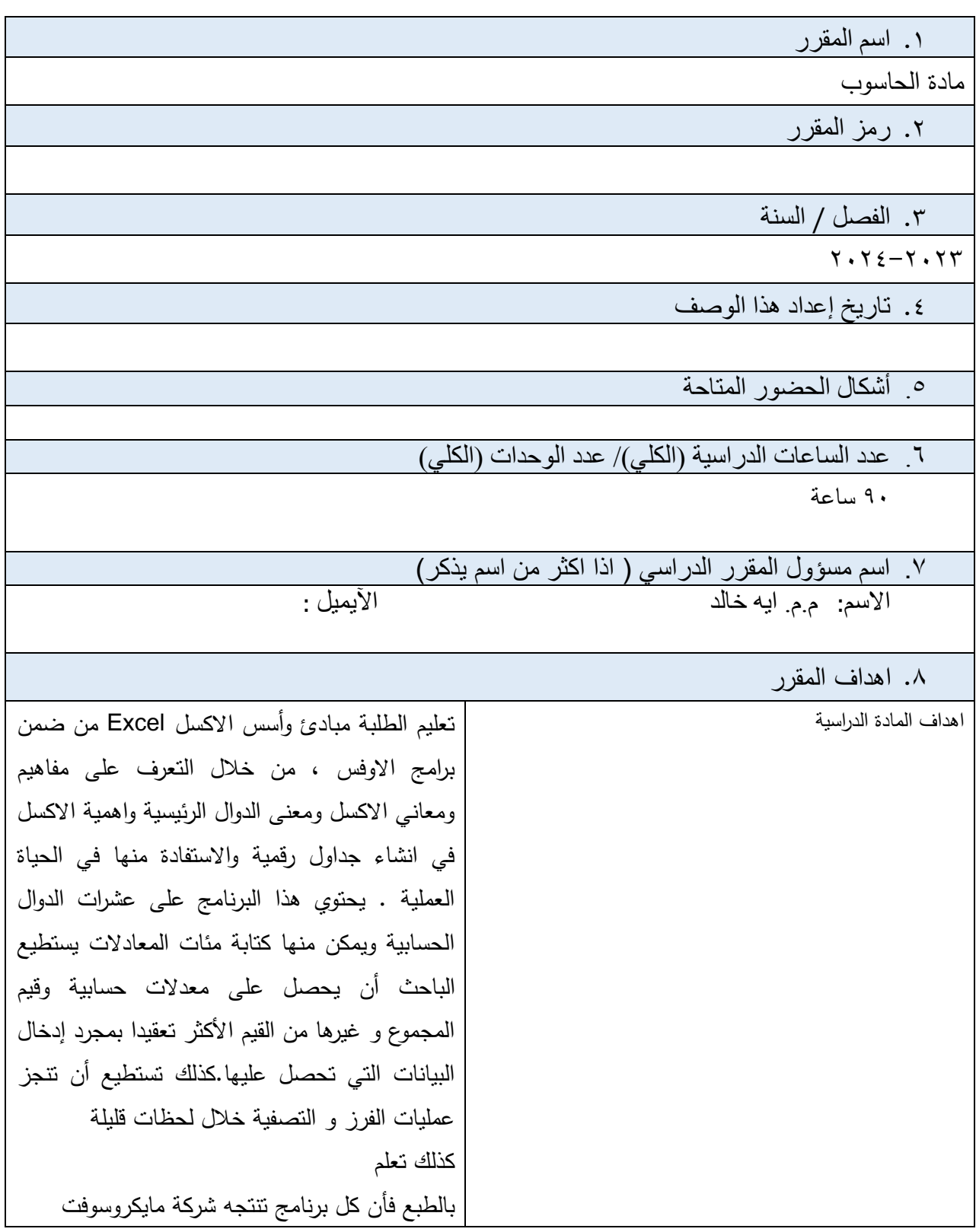

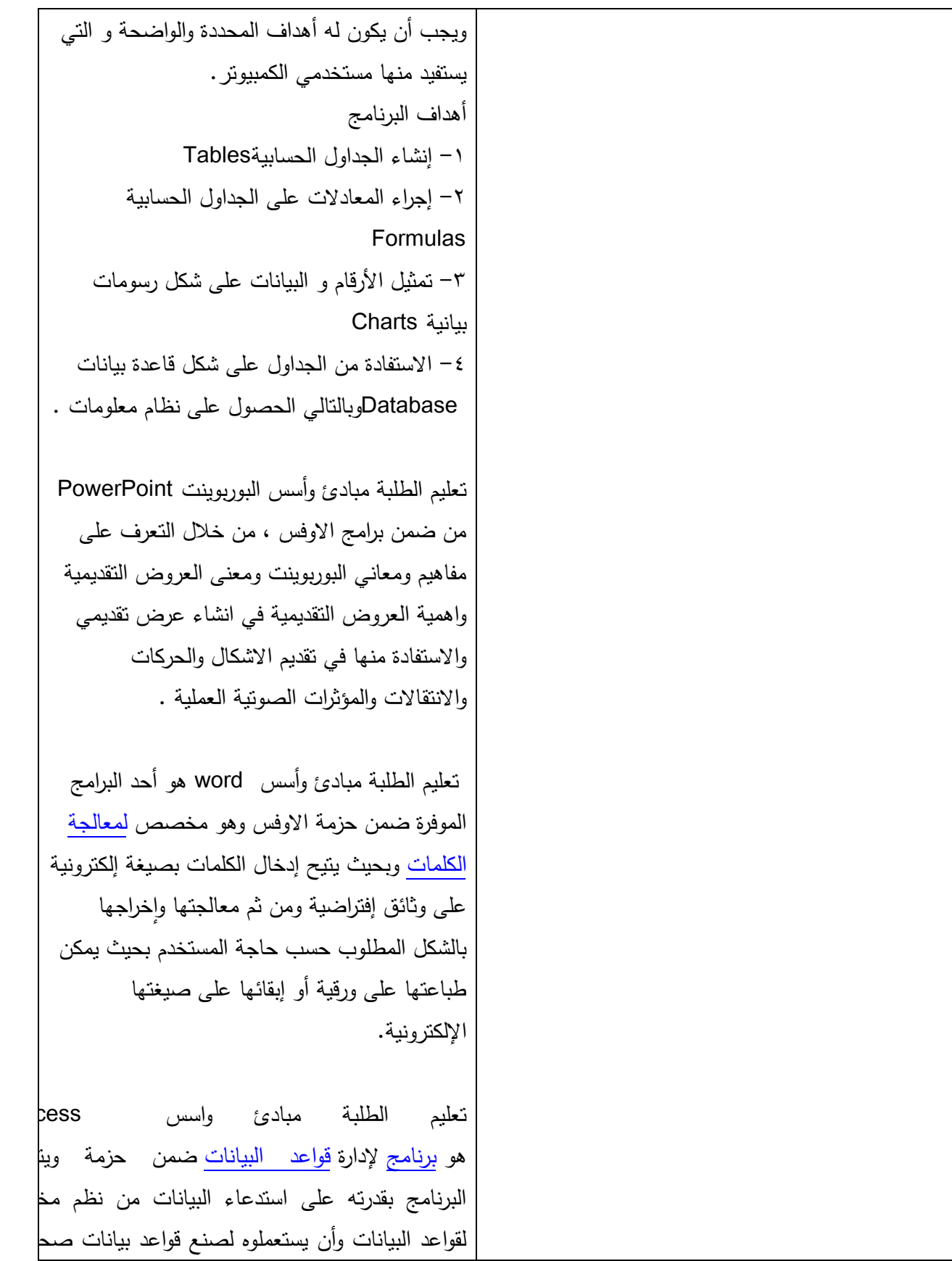

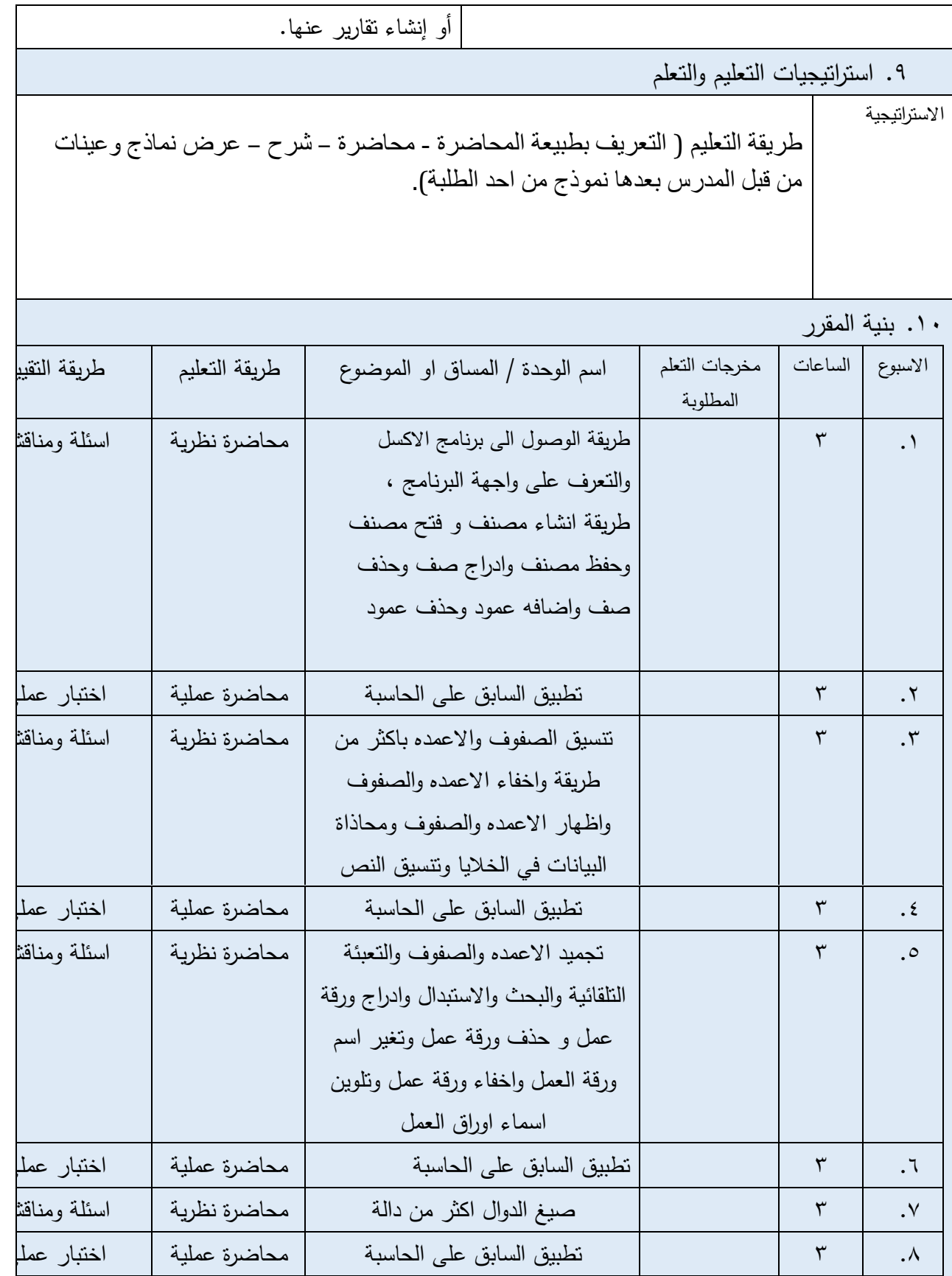

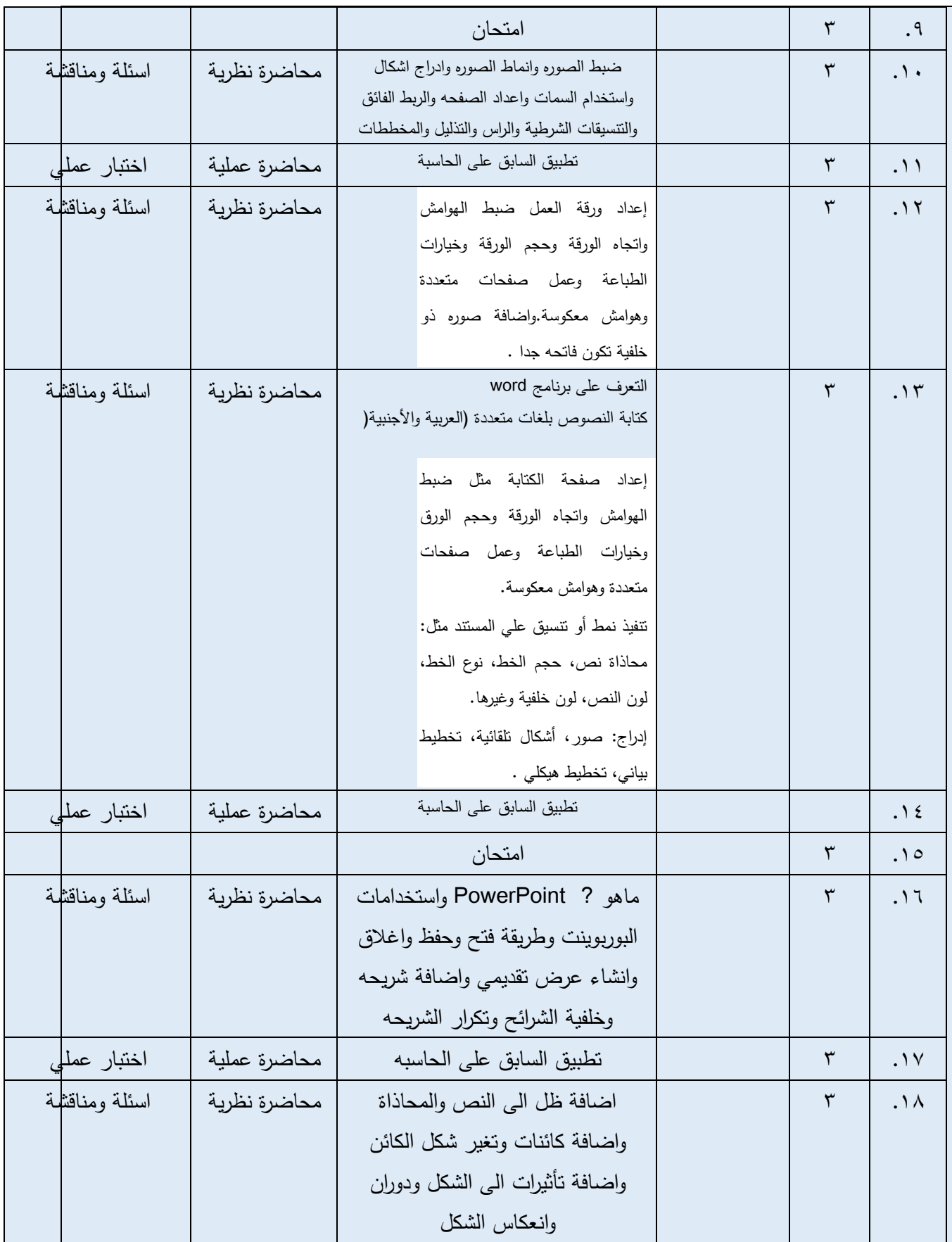

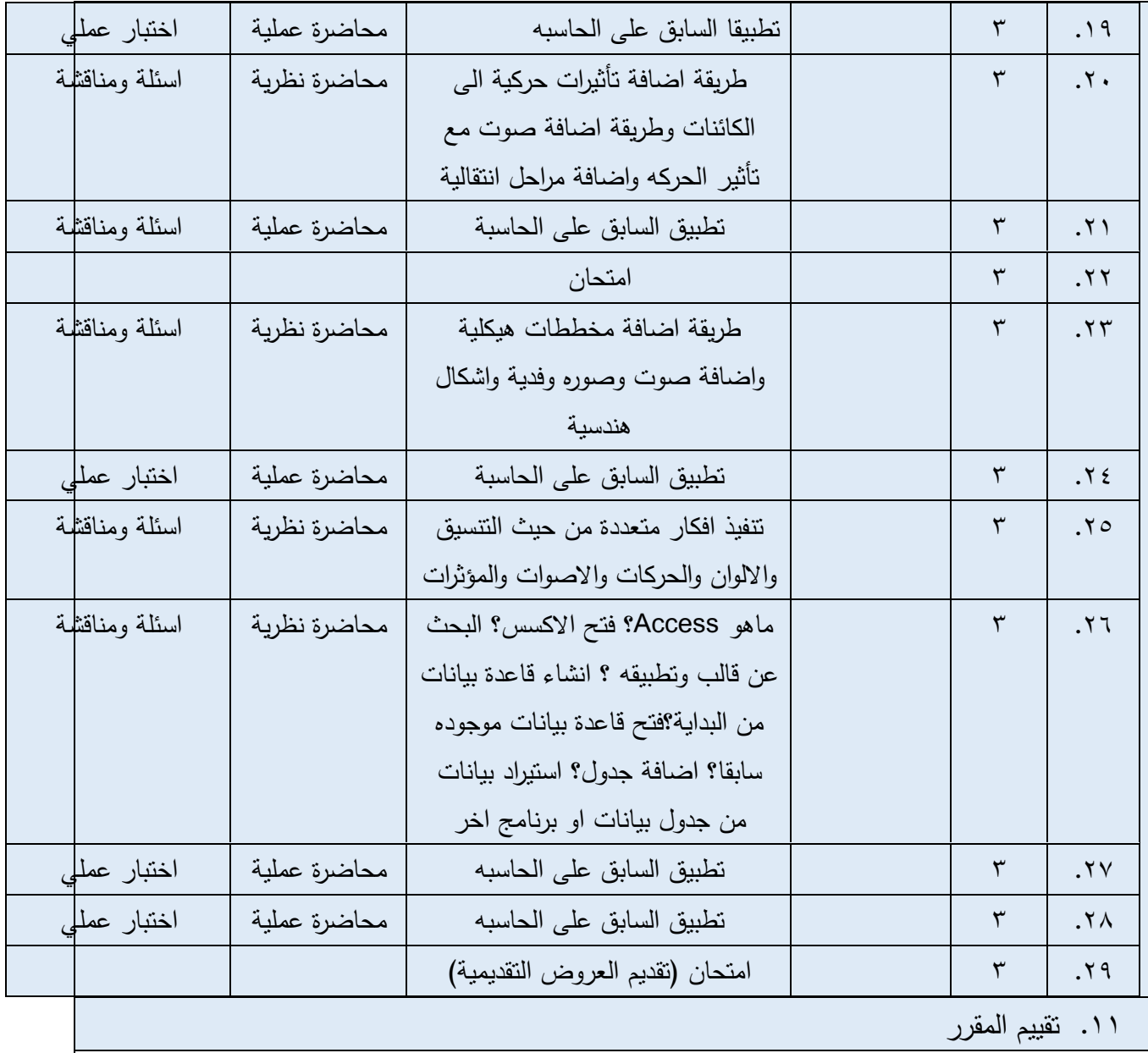

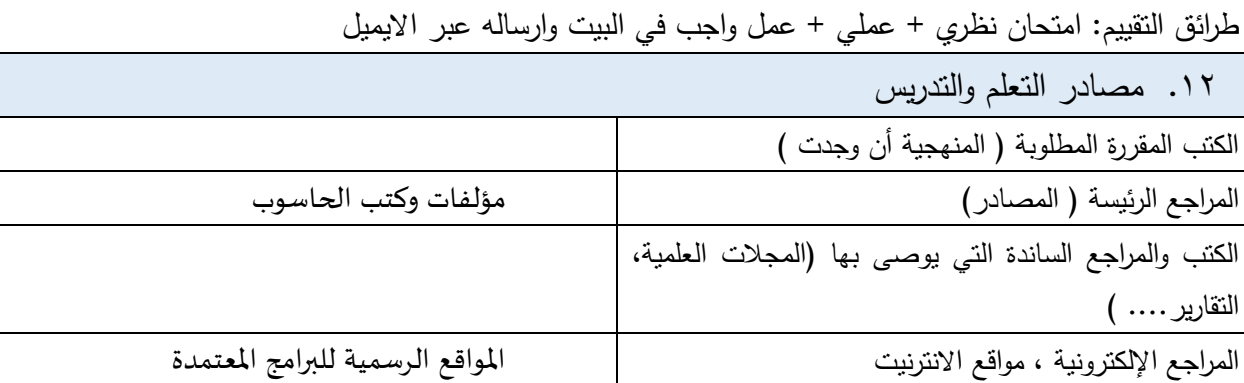